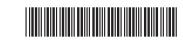

FORM

# **KRCC** Alabama Department of Revenue Project/Distributing Entity Share Of Capital Credit

| For the tax year beginning • | , 20 | and ending • | , 20 |
|------------------------------|------|--------------|------|
|------------------------------|------|--------------|------|

A completed Form K-RCC must be filed with the recipient's income tax return. For the Project / Distributing Entities, Form K-RCC distributions must be submitted in MAT for each owner by following directions for claiming a credit, see the Schedule PC or Schedule FC instructions. A copy of the Form K-RCC must be included with the entity's income tax return. Do not complete this form if the project entity is a C Corporation.

## **PART I - RECIPIENT INFORMATION**

| Recipient's Name:                                                                                                    | FEIN or Soc. Sec. No.:                                                                                                    | •                       |                                                                                                 |               |
|----------------------------------------------------------------------------------------------------|----------------------------------------------------------------------------------------------------|-------------------------|-------------------------------------------------------------------------------------------------|---------------|
| Address:                                                                                                    | Telephone No.: (                                                                                                    | )                       |                                                                                                 |               |
| City: Sta                                                                                                    | State:                                                                                                    |                         |                                                                                                 |               |
| PART II - PROJ                                                                                                    | ECT INFORMATION                                                                                                    |                         |                                                                                                 |               |
| Project Number:                                                                                                    | Project Entity Name:                                                                                                    |                         |                                                                                                 |               |
| Address of Project:                                                                                                    | Distributing Entity Name: •                                                                                                    |                         |                                                                                                 |               |
| Project's Placed in Service Date: •                                                                                                    | Distributing Entity FEIN: •                                                                                                    |                         |                                                                                                 |               |
| PART III - CAPITAL                                                                                                    | CREDIT CALCULATION                                                                                                    |                         |                                                                                                 |               |
| 1. Project income allocated to Alabama (See instructions)                                                                                                    |                                                                                                    | 1                       | •                                                                                               |               |
| 2. Recipient's percentage (%) of allocation                                                                                                    |                                                                                                    | 2                       | •                                                                                               | %             |
| 3. Recipient's share of project income in Alabama (multiply line 1 by line 2)                                                                                                    |                                                                                                    | 3                       | •                                                                                               |               |
| 4. Capital credit available for this tax year                                                                                                    |                                                                                                    | 4                       | •                                                                                               |               |
| 5. Recipient's share of capital credit available for this tax year (mu                                                                                                    | Itiply line 4 by line 2)                                                                                                    | 5                       | •                                                                                               |               |
| The capital credit available (line 4) may be limited based on the tax attrib<br>KRCC-B must be completed by the recipient to determine the amount of<br>ent is a pass-through entity, Form K-RCC must be attached to the pass-t<br>a completed Schedule KRCC-I must be attached to the individual's incon<br>credit on its return, the Form K-RCC and a completed Schedule KRCC-B | capital credit available to be utilized o<br>hrough entity's return. If the recipient<br>he tax return. If the recipient is a C Cor | n the<br>is an<br>rpora | owner's tax return. If the red<br>individual, the Form K-RCC<br>tion or a trust that is claimin | cipi-<br>Cand |

I, as an authorized representative of the project entity or distributing entity, certify the Form K-RCC is being provided to the owner of the pass through entity allowed a capital credit. I have completed this form, and to the best of my knowledge and belief, they are true, correct, and complete. I can be contacted for questions concerning this form.

| •                                                      |                             |  |  |  |
|--------------------------------------------------------|-----------------------------|--|--|--|
| Name of Representative for Project/Distributing Entity | Signature of Representative |  |  |  |
| • ( )                                                  | •                           |  |  |  |
| Telephone Number of Representative                     | Date                        |  |  |  |

#### Instructions for Preparing Form K-RCC

Any pass-through entity (e.g. S corporation, partnership, LLC, etc.) that is entitled to receive an Income Tax Capital Credit provided for under § 40-18-190 through § 40-18-203, Code of Alabama 1975 must complete Form AR-PTE before completing Form K-RCC for each owner. If the project entity is a pass-through entity, the project entity will allocate the project income and capital credit available of the qualifying project to its shareholders, beneficiaries, partners, etc., by completing and providing a Form K-RCC to each recipient. If the recipient receiving the Form K-RCC is a distributing entity (e.g. S corporation, partnership, LLC, etc.) which receives a share of the capital credit from the project and will allocate the portion it has received to its shareholders, beneficiaries, partners, etc., the recipient must complete a Form K-RCC for each of its recipients. The entity completing the Form K-RCC must provide contact information and sign the Form K-RCC before forwarding to the recipient. A Form K-RCC must be completed for each qualifying project.

### **Project Entity Instructions for Part III**

Line 1- Enter the project entity's project income allocated to Alabama. This amount should be retrieved from the amount under "Total project income allocated and apportioned to project" from the Line 2 - Enter the recipient's percentage of ownership in the pass-"Review Submission" section of the "Annual Report for Capital Credit" (Form AR) as submitted through MAT.

Line 2 - Enter the recipient's percentage of ownership in the passthrough entity.

Line 3 - Multiply line 2 by line 1.

Line 4 - Enter the project entity's capital credit available for the qualifying project. This amount should be retrieved from the amount under "Capital Credit available for this year" from the "Review Submission" section of the "Annual Report for Capital Credit" (Form AR) as submitted through MAT.

Line 5 - Multiply line 4 by line 2.

## **Distributing Entity Instructions for Part III**

Line 1 - Enter the distributing entity's project income allocated to Alabama from the distributing entity's Form K-RCC, Part III, line 1. through entity.

Line 3 - Multiply line 2 by line 1.

Line 4 - Enter the distributing entity's capital credit available for the qualifying project from the distributing entity's Form K-RCC, Part III, line 5

Line 5 - Multiply line 4 by line 2.